# 获取心愿单

目录 [Hide]

#### 1. 描述

#### 2. 参数

- 3. [HTTP](http://manage.cn.resellerclub.com/kb/answer/2029) 方法
- 4. 测试 URL 请求范例
- 5. 接口响应

## 描述 [Top](http://manage.cn.resellerclub.com/kb/answer/2014)

#### 获取心愿单

## 参数 [Top](http://manage.cn.resellerclub.com/kb/answer/2014)

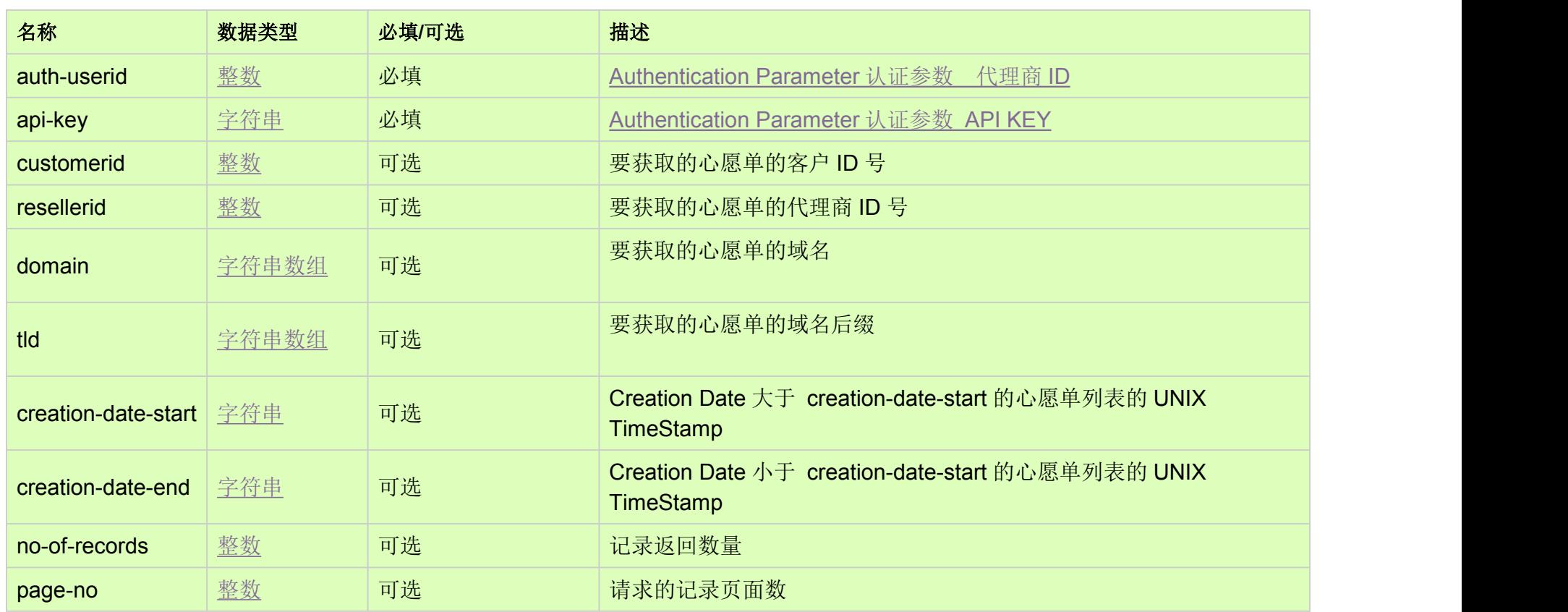

## HTTP 方法 [Top](http://manage.cn.resellerclub.com/kb/answer/2014)

GET

测试 URL 请求范例 [Top](http://manage.cn.resellerclub.com/kb/answer/2014)

### https://test.httpapi.com/api/domains/preordering/fetch.xml?auth-userid=0&api-key=key&no-of-records=10&page-no=1

接口响应 [Top](http://manage.cn.resellerclub.com/kb/answer/2014)

返回值包含以下信息:

获取心愿单操作状态(status)

获取心愿单操作状态描述 (status\_description)

心愿单信息 (response\_value)

域名(domainname)

与域名相关的顶级域名(tld)

包含顶级域名的目录 (category)

创建时间(creation\_time)

客户 ID (customerid)

代理商 ID(resellerid)

当出现任何错误,在 **status** 值里会显示为 ERROR 并且返回一条错误信息